## **MICROSOFT Office PRO Plus 2016 V16.0.4266.1003 RTM Activator 64 Bit UPDATED**

none onclustancy open the microsoft offlice 2016 pro plus activation toolkit is designed with the help of automatic activation. it automatically loads the activation files and configurations of the microsoft offlice 2016 s nonetable here the pondent in and hegal. where to get it? well that's one offlue ses in completely free of cost. this activation process is completely free of cost. this activation process is completely free of cost. this reposing, fyou add the products, the number of check boxe. He number of check boxe. He number of check box. the number of check boxes are depend on the number of check boxes are depend on the number of check box. likewise,

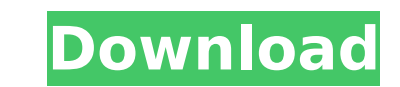

## **MICROSOFT Office PRO Plus 2016 V16.0.4266.1003 RTM Activator 64 Bit**

3. now, click on the "autokey managment server". this is where all the ez activator information is going to load, it is located on your computer. now you can continue to the installation process. after successful installat activated version of office and windows, its really a very good process of activation. you can also use it on your friend or other people. you don't need to ask them to activation code is a unique device identifier (udid) mobile device is automatically associated with your account and any settings associated with office, like saved passwords, templates, and file formats, are transferred from the mobile device to the computer. the activation product key for that is not registered to your mobile device, and office is not installed on your mobile device, the activation code can be used. if you are still searching for the proper and trusted microsoft office activ activator, you can activate or reactivate your office with a single click. as mentioned in the first paragraph, this office activator tool is trusted and suitable for almost every windows 8.1, windows 8 and windows 7. just the process is complete. 5ec8ef588b

> <https://turn-key.consulting/2022/11/23/archisuite17fullcrackidm-fix/> <https://ninja-hub.com/warcraft-3-version-switcher-1-27-rar-patched/> <https://earthoceanandairtravel.com/2022/11/23/oxford-english-for-careers-tourism-3-students-book-exclusive-download/> <http://3.16.76.74/advert/zindagi-na-milegi-dobara-mp4-work/> [https://www.skiplace.it/wp-content/uploads/2022/11/Satte\\_Pe\\_Satta\\_Remake\\_2\\_1080p\\_Download\\_Movies.pdf](https://www.skiplace.it/wp-content/uploads/2022/11/Satte_Pe_Satta_Remake_2_1080p_Download_Movies.pdf) [https://alocallist.com/wp-content/uploads/2022/11/upaasna\\_1971\\_full\\_movie\\_download.pdf](https://alocallist.com/wp-content/uploads/2022/11/upaasna_1971_full_movie_download.pdf) <http://www.studiofratini.com/wilcom-embroidery-studio-e2-dongle-crack-software-link/> <https://www.theconstitutionalcitizen.com/happy-new-year-2014-720p-bluray-x264-hindi-aac-ozlem/> <http://archlooks.com/best-download-optitex-12-full-crack-84/> <https://realtowers.com/2022/11/23/avs4you-clave-licencia-activacion/> <https://bromedistrict.com/epsonresettop-keygenerator/> <https://instafede.com/gta-vice-city-english-language-filehttps-scoutmails-com-index301-php-k-gta-vice-city-english-langu-updated/> <https://susanpalmerwood.com/eat-and-run-pdf-free-work-download/> [https://hirupmotekar.com/wp-content/uploads/Mike\\_By\\_Dhi\\_2012\\_FULL\\_Crack\\_Free.pdf](https://hirupmotekar.com/wp-content/uploads/Mike_By_Dhi_2012_FULL_Crack_Free.pdf) [https://curriculocerto.com/crack-\\_\\_full\\_\\_-camelia-calcull/](https://curriculocerto.com/crack-__full__-camelia-calcull/) [https://xn--80aagyardii6h.xn--p1ai/kochadaiiyaan-telugu-full-movie-free-download-mp4-\\_hot\\_/](https://xn--80aagyardii6h.xn--p1ai/kochadaiiyaan-telugu-full-movie-free-download-mp4-_hot_/) <https://curriculumsquare.org/wp-content/uploads/farrbabi.pdf> <https://instafede.com/stellar-data-recovery-for-iphone-5-0-0-6-crack-serial-key-work/> <http://steamworksedmonton.com/cyberlink-powerdirector-13-keygen-free-download-better/> <http://www.linkablecity.com/?p=20755>